## Neural Filters Photoshop 2020 Download Free [CRACKED]

Installing Powerdazzle and then cracking it is easy and simple. The first step is to download and install Powerdazzle from the official website. After the installation is complete, you need to locate the installation.exe file and run it. To install and crack Adobe Photoshop, you first need to download and install the software on your computer. You can download Adobe Photoshop from the website below. Run the installation and follow the on-screen instructions. Once the installation is complete, you need to locate the keygen file that you downloaded and run it. It will generate a valid serial number that you can use to activate the software. Now run the software, and you can use the full version without having to pay for it. When you're finished with the software, you can update the license key if you want to use the software for more than one person. Just remember, cracking software is illegal and punishable by law, so use it at your own risk.

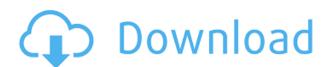

Whether you are using Adobe Photoshop to create a site for a new business, or just to create pretty pictures to hang in your house, the tools are available. You can move a marquee, connect two points on a line, merge several images into one and other stuff you would have to do using other photo editing programs. Adobe Photoshop is a reliable and powerful tool, the one we'd use when we want to edit pictures, drawings, videos and more. "Lightroom is the gateway to a dynamic world of imaging and media editing. Easily transfer and manage your digital images with Lightroom's powerful editing tools and features, organize and search your photos with ease. Burn your images at any quality setting, and share your photos readily and seamlessly. Quickly import, export and apply adjustments to any RAW file have arrived. Plus, the benefits of Adobe Creative Cloud are included with the purchase price. Now you can see and use your creative assets anytime, anywhere, with your friends and family. And your work will be protected from accidental damage or accidental erasure from computer failure with automatic back ups and scans. Now have more control at work and home with advanced editing tools and the simple controls you expect. Advanced Retouch Toolset on camera frame image while retaining metadata. And Adobe Premiere Clip controls image playback or records your operations so you can keep time-lapse and professional video skills up on easy access."[14] There is no shortage of good image editing software out there, and numerous good alternatives to Adobe. What you need is a set of tools and features that suit your needs and make use of your computer's resources effectively. Lightroom is such a tool; it will enable you to produce what's best for your project, then work on it as much as you like without worrying about any given

program overwriting your hard-won application settings.

## Download Photoshop 2022 (Version 23.0.1)Activation Key Hacked 64 Bits {{ lifetime releaSe }} 2022

Before you get going, the first thing you need to make sure is that your image is all the way opened up in Photoshop and that there is some space for your art. Open your image and click on the layer tab at the top. You'll see that you now have an entire layer stack for your image as well as a few other tools you can use to improve your final artwork. If you're unsure what to do, here are a few Photoshop questions and answers that provide many explanations on how to use Photoshop. If you're used to thinking of Photoshop in a 3D space, the truth is you will always be able to view your image in a "2.5D" or "flat surface" that you can edit. Layers are a great way to organize your work. This way, you can make sure you get a clean image without having to repaint or redo your entire thing. You can also view your work file in a fish-eye view to see what you look like from different angles, or in a realtime view in 'Camera Raw' to see how your photo will look in a variety of lighting conditions. By clicking and dragging your cursor/finger, you can flip the image horizontally or vertically for a new angle if you're looking for something novel. Keep in mind, you're not bound to display your image at its actual size. Designers most typically work on an industry-oriented vertical which means that a designer is a specialist in working with a specific aspect of a product or service within the industry. For example, a web designer is a specialist in web design, whereas a newspaper designer might be a specialist in journalistic design. 933d7f57e6

## Photoshop 2022 (Version 23.0.1) Hack Patch With Serial Key 64 Bits 2023

Photoshop is one of the most powerful image editing software in the world, used for everything from basic photo editing to highly sophisticated compositing and retouching. In this book, authors Joshua Hogan and Andrew Reed give you a complete rundown of the latest and greatest in Photoshop: tools for retouching, printing on canvas, image collision, and sampling. In this book, authors Joshua Hogan and Andrew Reed give you a complete rundown of the latest and greatest in Photoshop: tools for retouching, printing on canvas, image collision, and sampling. Each chapter of the book is broken into overviews, tutorials, and detailed-level lessons and each tutorial provides examples of real-world projects in Photoshop. Photoshop is a software by Adobe Systems that handles and edits graphical images and video. Work in the graphics industry for many years, Adobe Photoshop has proven to be a powerful software. The illustrations have been increasingly popular for template production and website design, etc. The new version of Adobe Photoshop for 2020 seeks to solve any problem that the designers meet while working on a template. • **Illustrator**: Is an illustrator vector power tool. It is used for doing logos, symbols, flow charts, headlines, typography designs, and more. It is one of the oldest and most famous vector shape making tools. It can create vector based images which remain crisp and clear no matter what scale factor you use for your design. This means that you don't have to worry about what you scale your design to for it to look good.

adobe photoshop cc 2020 crack amtlib.dll free download adobe photoshop lightroom regular 2020 free download top 10 cinematic color effects photoshop actions free download 2020 adobe photoshop elements 2020 free download photoshop 2020 download free trial topaz labs photoshop cc 2020 free download adobe photoshop 2020 cc trial free download photoshop 2020 book pdf free download photoshop 2020 (version 21.1.2) free download adobe photoshop classroom in a book (2020 release) free download

Adobe Photoshop has dozens of different filters, and, no doubt, each one of them will work better for certain subjects than others. For instance, Silver Efex Pro is amazingly easy, but you'll find it isn't especially useful to use for things like textures or brightening. You can read about these tools and more by going to the Filters pane to the left. One of the most amazing features of the Adobe Photoshop is the Content-Aware fill. This feature is a multi-step process. First, you will have to change the foreground color to the grayscale image. Then you will have to set the options such as low-color colors, remove the high-color regions, and so on. Finally, you will start with a green color and the tool will reveal the high-color regions. Then you will be able to easily erase the unwanted areas. The resources below will help you dive into everything Adobe Photoshop has to offer. No matter if you use Photoshop to create web-based content or design print and packaging for your business, you're sure to find useful stock and design resources. For more information about the best printing and packaging software and resources offered by Envato, check out the ebook How to Print and Package Your Business. Looking for more? Check out the full range of new features from Adobe Photoshop and Adobe Photoshop Elements, or head over to Envato Tuts+ for more design related content - such as this round up of the 50+ Best Photoshop Templates From Envato Elements! You can also learn how to create a sketch Photoshop effect, change eye color in Photoshop, remove a person from a photo, and more.

Further, you can apply Adobe Color to the Detection workflow to make intelligent selections and apply color adjustment, like Hue/Saturation, Layers, and Brightness-Contrast, to your images while you are still in the browser. On page 56, you can read more about the new features introduced in Elements 2019 in a browser-based application.

If you would like more information, there is an article on the site:

How to Use Adobe Photoshop Features in Photoshop CS6 For Photographers & Designers As of CS3-CS6 through 2017, exclusive to Photoshop for Mac, there were five layers assigned to a group in the Layers panel; 'Lock', 'Group', 'Visible', 'Hidden' and 'New'. Adding a layer to one of these groups first requires unchecking one of the boxes and there's no way to add or remove layers from them. Either select a group and choose 'Move' on the panel menu, or simply cycle between the group's boxes-e.g., click 'Visible' then 'Group', then 'Lock' then 'Visible' then 'Group'. Then choose 'Move' on the panel menu and the layer will appear in the group you selected. Photoshop is known as the world's most-used and most-powerful image editing program. With over 40 billion licenses sold, it has the largest installed base of any editing software. Photoshop is the standard in the digital imaging world, and with its big changes in 2018, it's worth taking a look at what's new. For starters, we're looking at some of the major changes and upgrades in Photoshop in the year ahead. In the meantime, you can check out our coverage of the new features here.

https://jemi.so/8lauveosane/posts/iCsoxvOa6IwvcR2Rfcyq
https://jemi.so/7perviboeha/posts/LIqmPipr1uogvT9Ca3ni
https://jemi.so/8lauveosane/posts/EgYryQ4DNR3jhHDHAbwU
https://jemi.so/8congmaecoere/posts/O8gqh4lE8C4bGaiNrWKD
https://jemi.so/8congmaecoere/posts/Kp3YIUt9HaLYrrFYiJ6b
https://jemi.so/7perviboeha/posts/JGq8IFYMdK2VaLpsNKNz
https://jemi.so/7perviboeha/posts/2nPHA2Xnqb73A2reMBz4
https://jemi.so/8congmaecoere/posts/kZEfHuZRRFPA8Y7cXzQZ
https://jemi.so/9sumpsotize/posts/VApdkiiPXV3VyWpWkmjH
https://jemi.so/prosliVbracza/posts/6pxcDDQ9ABnm4KpjT0Wi
https://jemi.so/prosliVbracza/posts/QJtAX9h89ki60TKj3tbO
https://jemi.so/9sumpsotize/posts/b1PdYeUZntVrlW528T0z
https://jemi.so/9sumpsotize/posts/WOI5A4fGubdIUg1mZZsG
https://jemi.so/9sumpsotize/posts/IdRtcKAv87CA6POW5GII
https://jemi.so/prosliVbracza/posts/MEEStgvdK6gCQphJr9Fu

In 2007 Adobe introduced the idea of "version control" to Adobe Photoshop by creating what was then only partially accessible Expert Panel tools. This was not the first time a group of Photoshop users created an external application to serve as a speed bump for the mainstream editing application... thanks to Asbestos. But version control was a different story.

If you want to learn how to use Photoshop Elements, you need to be armed with the basics. After all, you're spending the least amount of money yet you get one of the best pieces of software. Just diving into it is rarely the best way to learn a new software package. So, to help you out, here are 50 of our top tips:

- Extracting items from a file is much easier than creating one.
- You don't need to create a new document for the first time.
- Quick Save is handy, but keep an eye on your file size.
- You can "Hide" and then "Restore" features in Quick Edit.
- You can guickly highlight any object in a picture (press shift + select to select everything).
- ...

**Adobe Photoshop** - Photoshop is the number one image editing software that allows you to modify images. It has guickly risen to the highest graphic designing positions, due to its flexible and userfriendly interface. And with all the Adobe Stack, it becomes the number one graphic designing software. **Adobe Photoshop** - Photoshop has made its way in the list of the top 10 best photo editing software tools ever, based on the following features. It also allows you to add a lot of effects on a document, and it is highly recommended to use Photoshop on Windows. Adobe Photoshop -Adobe Photoshop is a top-notch photo editing software, which allows you to modify your photos to make them look more appealing by manipulating and improving them. Services like an application, it allows you to perform various photo editing tasks such as correcting and retouching imperfections, adding filters, adding some interesting effects, etc. All these features make it the very best graphic designing software. And being compatible with various operating systems is one of the best things about Photoshop. Adobe Photoshop - Adobe Photoshop was designed and developed once again by the Adobe Systems and it has packed with excellent user interface. It allows you to perform various photo editing tasks like correcting, retouching and enhancing the image quality. The Photoshop Elements program also includes a powerful selection tool that lets you quickly remove unwanted objects and items from images, such as hairs, clouds, dust particles and other unwanted objects from your photos. You can easily remove these items with a few clicks, and the program does so with good speed and ease, without having to adjust a single setting or re-import image.